#### aktuell

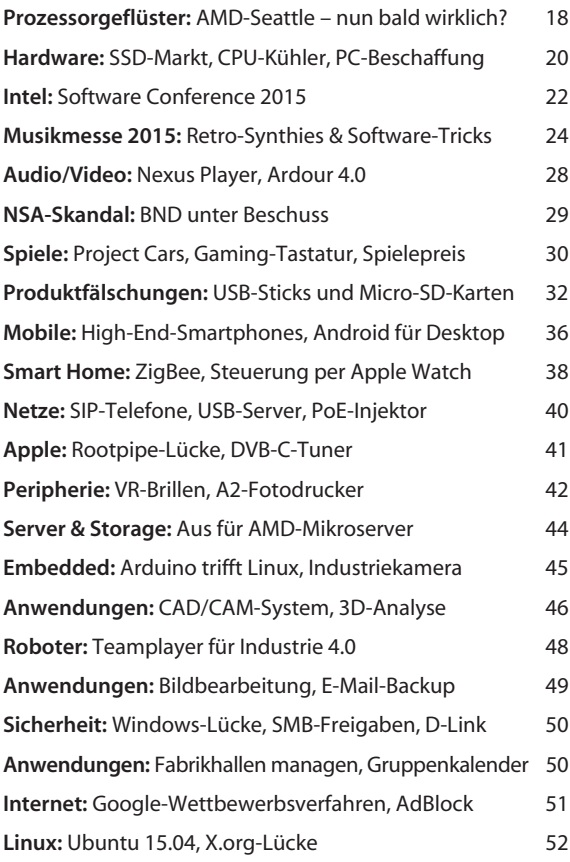

### Magazin

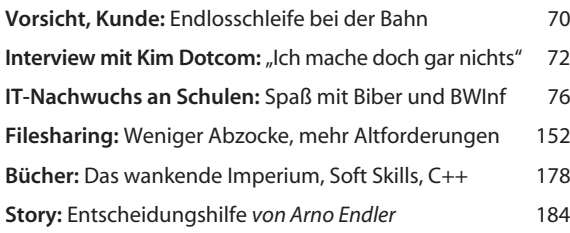

#### Internet

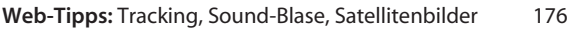

#### **Software**

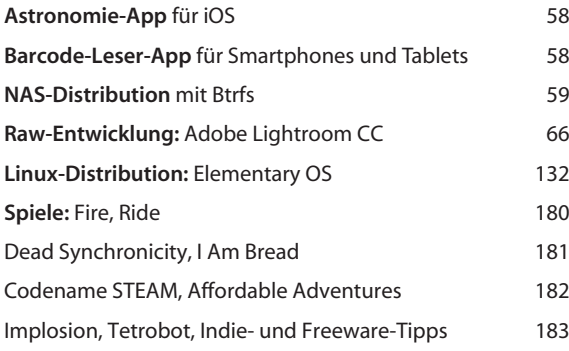

## Hardware

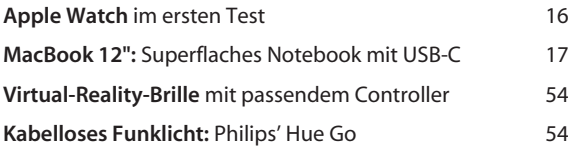

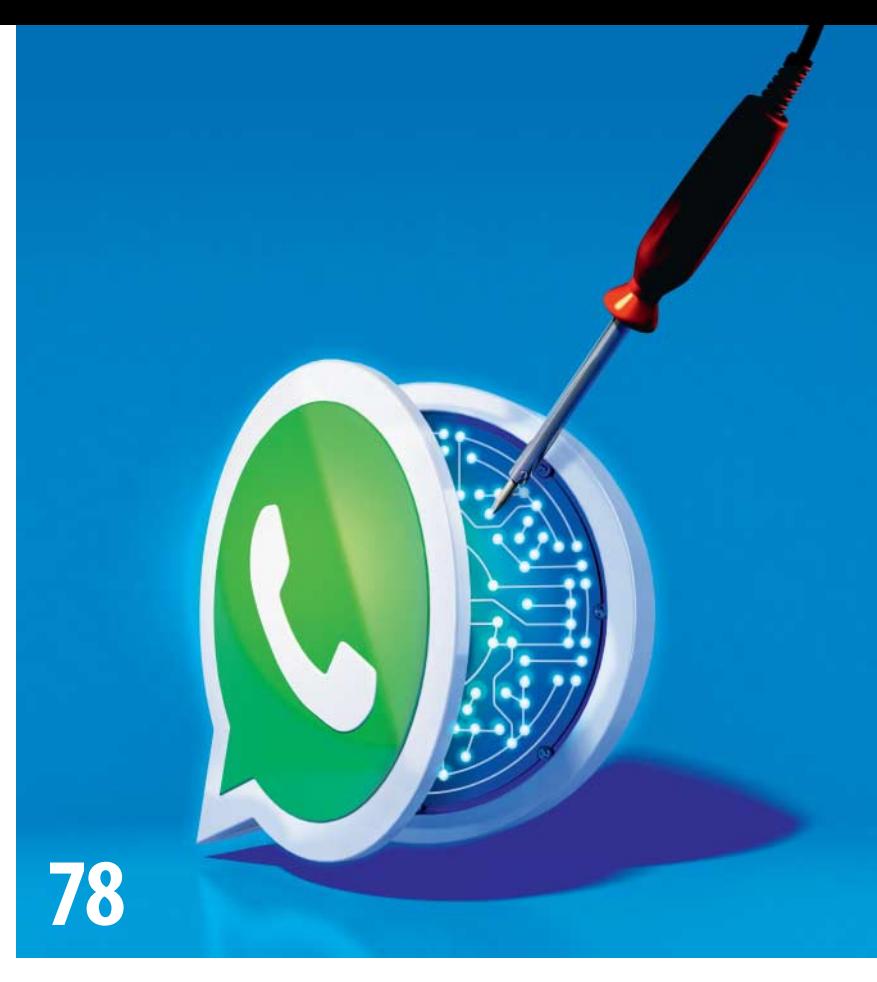

# **WhatsApp-Hacks**

WhatsApp kann viel mehr, als man denkt. Mit einigen einfachen Kniffen können Sie einen Account doppelt nutzen, Ihre Daten durchsuchen, automatisch Benachrichtigungen verschicken, Ihre Privatsphäre besser schützen und, und, und …

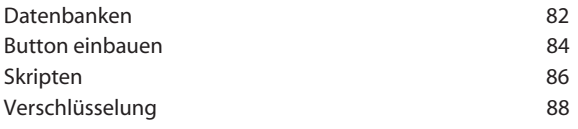

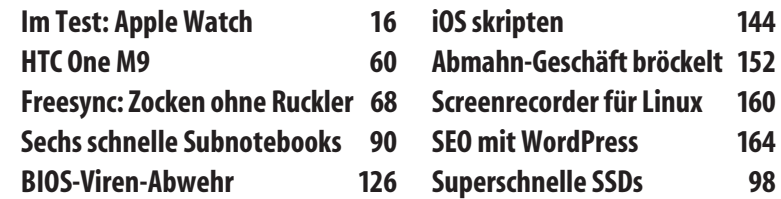

## **Schnäppchen-Smartphones**

Die hierzulande unbekannten chinesischen Marken Oppo und Jiayu bieten Smartphones mit Top-Ausstattung zu kleinen Preisen an. Über ihre Onlineshops bekommt man die Geräte ohne Zollgebühren, aber mit Garantie, Rückgaberecht und lokalisierter Software.

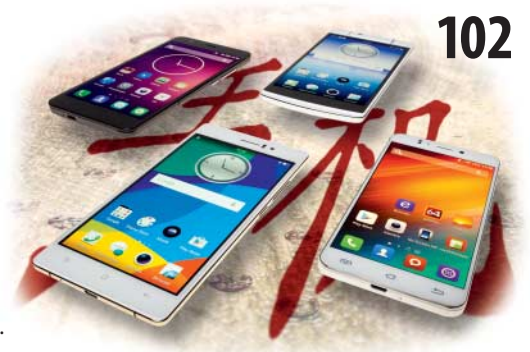

## **Kim Dotcom im Interview**

Kim Dotcom hat im Internet Millionen verdient – und oft die Justiz am Hals. Wegen Megaupload droht ihm jetzt die Auslieferung in die USA. Wir haben Dotcom in Neuseeland getroffen und zu Urheberrecht, seinen Zukunftsplänen und zu Deutschland befragt. **72**

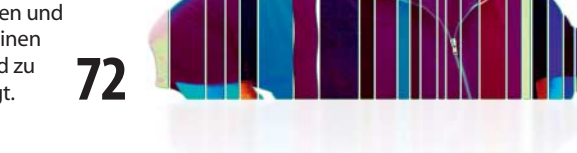

## **Gefälschte SD-Karten & USB-Sticks**

Noch immer sind gefälschte Flash-Speichermedien auf dem Markt. Bei Aliexpress und eBay gibt es winzige Speicherkarten mit angeblich 512 GByte und Sticks mit 2 TByte – die seriöse Hersteller noch gar nicht fertigen. Bei Preisen ab 10 Euro wird aber

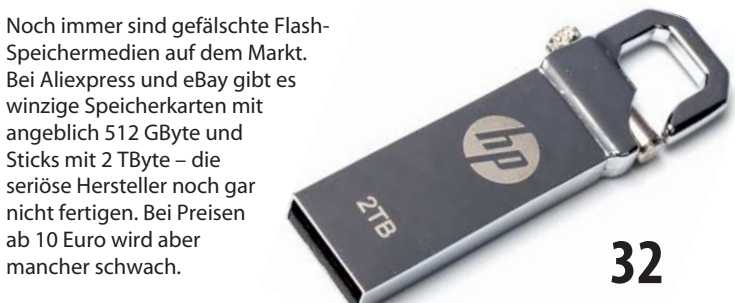

## **4K-TV statt Monitor**

4K-Displays mit 40 Zoll für weniger als 500 Euro: Riesige Bildfläche, gute Qualität, toller Sound und man kann unter Windows unskalierte Schriften lesen. Der Trick: Man greift zum 4K-Fernseher statt zum Monitor.

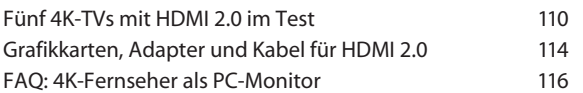

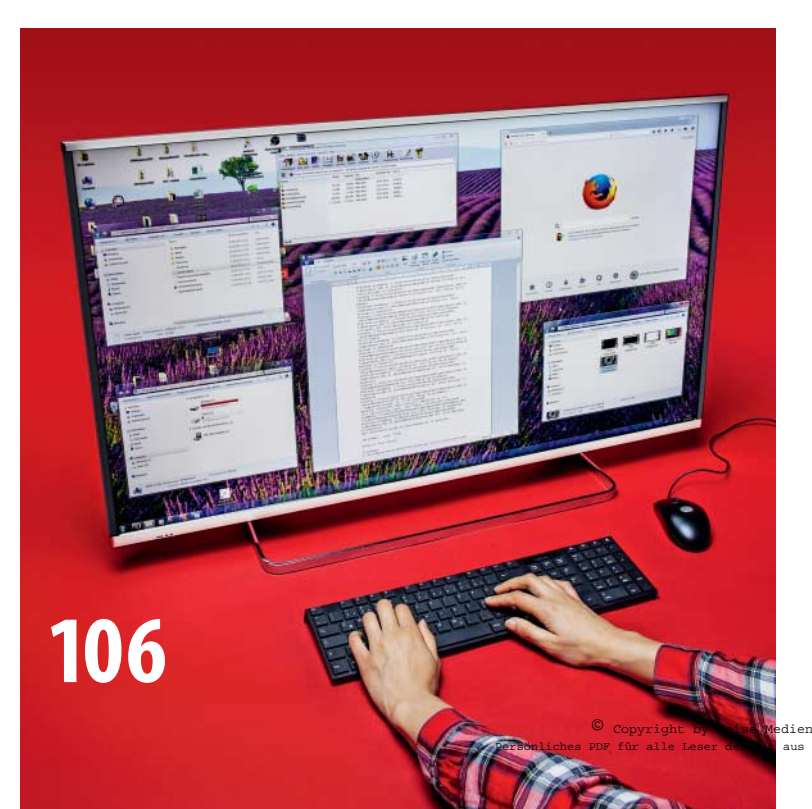

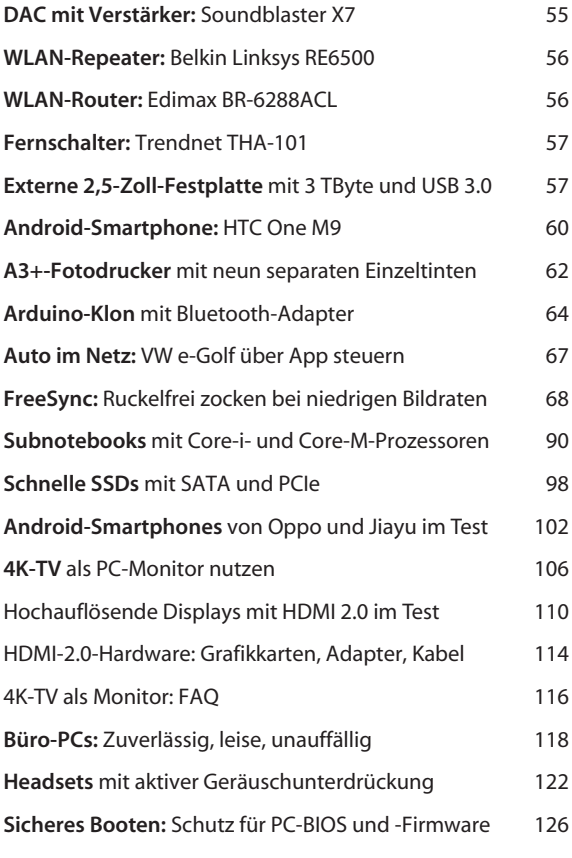

## Know-how

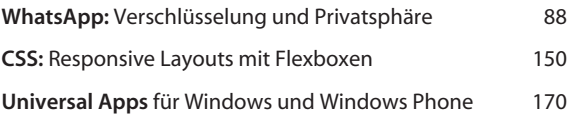

## Praxis

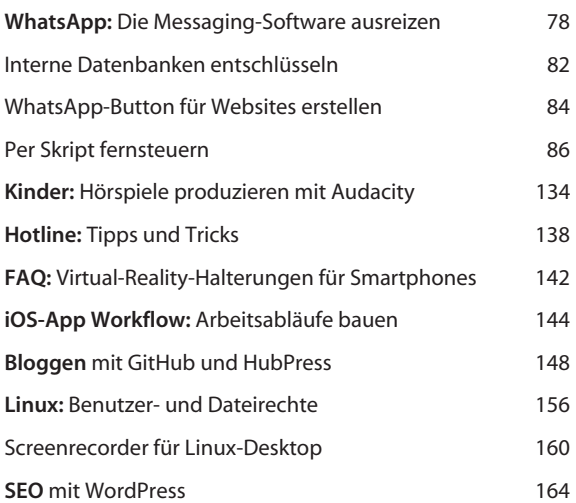

## Ständige Rubriken

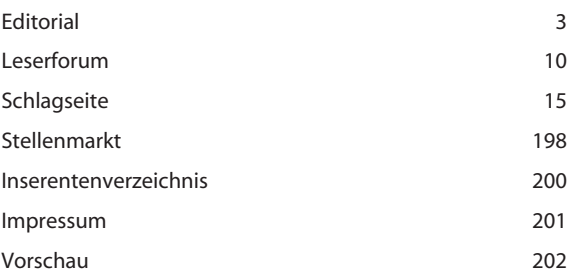

Persönliches PDF für alle Leser der c't aus 30625 Hannover